# **Application: gvSIG desktop - gvSIG bugs #2277**

# **error al abrir gvSIG 2.1.02218**

02/02/2014 03:25 PM - Alexander Holsteinson

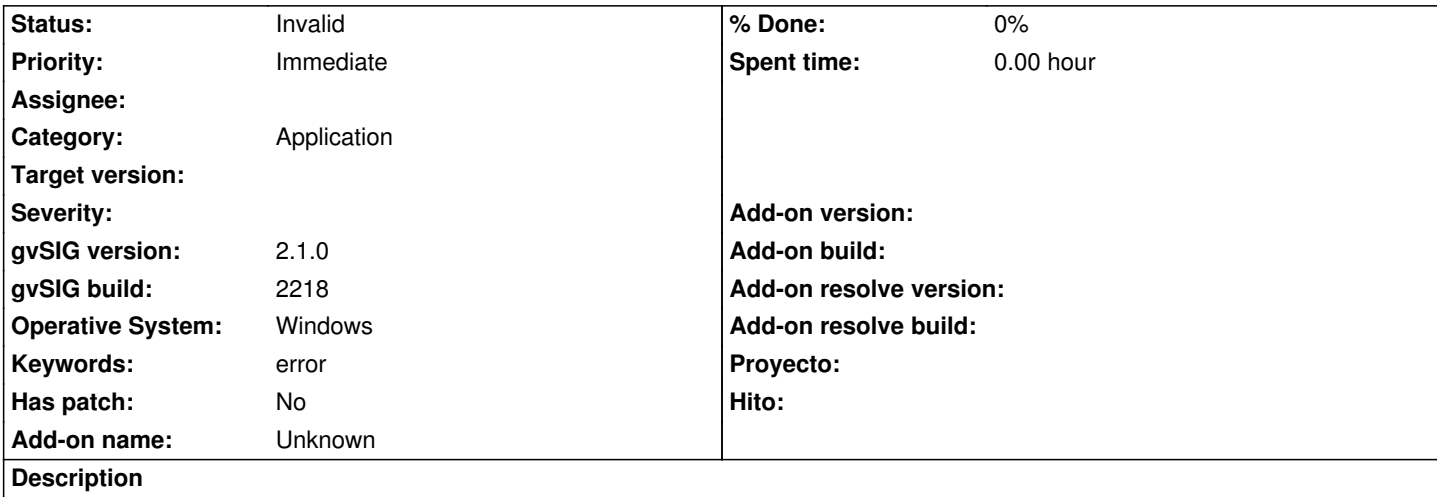

Instale el 2.1.0.2218 para windows con JRE al abrirlo con Windows 7 PRO SP1 64 bit la primera vez me muestro este mensaje de error

Errors in initialization of application. Can't find class extension (org.gvsig.raster.tools.app.basic.RasterExtension) Can't find class extension (org.gvsig.raster.wms.app.wmsclient.wmc.ImportWebMapContextExtension) postInitialize of extension 'org.gvsig.raster.wms.app.wmsclient.WMSClientExtension' failed postInitialize of extension 'org.gvsig.raster.osm.app.osmclient.OSMClientExtension' failed postInitialize of extension 'org.gvsig.raster.wcs.app.wcsclient.WCSClientExtension' failed postInitialize of extension 'org.gvsig.raster.wmts.app.wmtsclient.WMTSClientExtension' failed org.gvsig.andami.Launcher\$LaunchException: Errors in initialization of application. Can't find class extension (org.gvsig.raster.tools.app.basic.RasterExtension) Can't find class extension (org.gvsig.raster.wms.app.wmsclient.wmc.ImportWebMapContextExtension) postInitialize of extension 'org.gvsig.raster.wms.app.wmsclient.WMSClientExtension' failed postInitialize of extension 'org.gvsig.raster.osm.app.osmclient.OSMClientExtension' failed postInitialize of extension 'org.gvsig.raster.wcs.app.wcsclient.WCSClientExtension' failed postInitialize of extension 'org.gvsig.raster.wmts.app.wmtsclient.WMTSClientExtension' failed org.gvsig.andami.Launcher.addError(Launcher.java:408) org.gvsig.andami.Launcher.addError(Launcher.java:415) org.gvsig.andami.Launcher.initializeExtensions(Launcher.java:1444) org.gvsig.andami.Launcher.access\$000(Launcher.java:194) org.gvsig.andami.Launcher\$3.run(Launcher.java:606) java.awt.event.InvocationEvent.dispatch(Unknown Source) java.awt.EventQueue.dispatchEventImpl(Unknown Source) java.awt.EventQueue.access\$000(Unknown Source) java.awt.EventQueue\$1.run(Unknown Source) java.awt.EventQueue\$1.run(Unknown Source) java.security.AccessController.doPrivileged(Native Method) java.security.AccessControlContext\$1.doIntersectionPrivilege(Unknown Source) java.awt.EventQueue.dispatchEvent(Unknown Source) org.gvsig.andami.ui.AndamiEventQueue.dispatchEvent(AndamiEventQueue.java:50) java.awt.EventDispatchThread.pumpOneEventForFilters(Unknown Source) java.awt.EventDispatchThread.pumpEventsForFilter(Unknown Source) java.awt.EventDispatchThread.pumpEventsForHierarchy(Unknown Source) java.awt.EventDispatchThread.pumpEvents(Unknown Source) java.awt.EventDispatchThread.pumpEvents(Unknown Source) java.awt.EventDispatchThread.run(Unknown Source)

### **Related issues:**

Duplicated by Application: gvSIG desktop - gvSIG bugs # 2274: Initialization ... **Closed 01/31/2014**

#### **History**

#### **#1 - 02/02/2014 03:26 PM - Alexander Holsteinson**

*- File Error\_al\_abrir\_gvSIG2102218.jpg added*

### **#2 - 02/02/2014 09:51 PM - Álvaro Anguix**

*- Status changed from New to Invalid*

Invalido este ticket, ya que está replicado:

https://devel.gvsig.org/redmine/issues/2274

**Files**

[Error\\_al\\_abrir\\_gvSIG2102218.jpg](https://devel.gvsig.org/redmine/issues/2274) 70.1 KB 02/02/2014 Alexander Holsteinson